事業者及び住民の皆さまへのお知らせ

# 熊本県自治体情報セキュリティクラウドにより 山鹿市へのメール添付ファイルに制限がかかります

メールに添付して、従来どおり受け取り可能なファイル(パスワード設定されたものは除きます。)

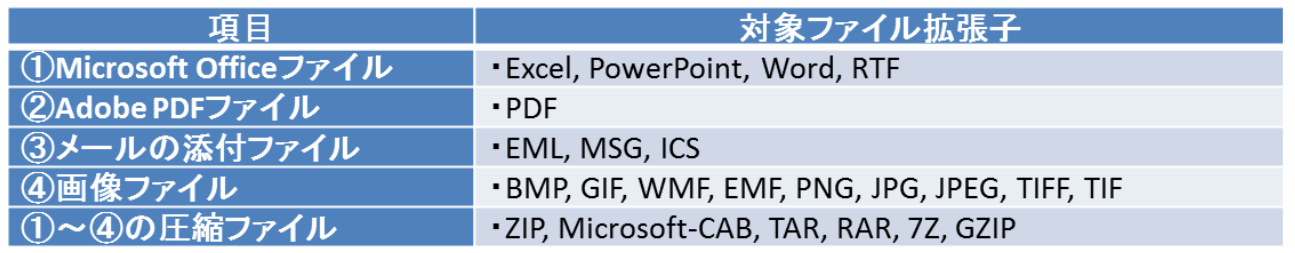

注)・受け取り可能な添付ファイルでもファイル内にマクロがある場合、ファイルが取り除かれます。 ・マクロ付きの疑いのあるMicrosoft Officeファイル(拡張子がxls、xlsm、doc、docm、 ppt、pptm)につても、ファイルが取り除かれます。

#### メールで受け取りができない添付ファイル

① 上記以外のファイル

注意

② パスワードが設定されたファイル

【受け取りができない添付ファイルを送信した場合】 送信者に対してエラーメッセージ等の通知はありません。 メール添付できないファイルを送信する場合には、行政業務支援システム ファイル送受信の利用をご検討ください。

# ※ メールで受け取りができないファイルを送付する方法として、 「行政業務支援システム ファイル送受信」が利用できます。

## 1 行政業務支援システム ファイル送受信とは

大容量ファイル(※)を庁外と送受信するためのシステムです。 一般的な民間のストレージサービスと同等の機能ですが、広告等がなく、行政が契約したセ キュリティ上安全なシステムです。 ※大容量ファイル:1ファイル上限200MB、20ファイルまで添付可能

## 2 利用開始までの流れ

(1) 利用には、県·市町村職員からの招待が必要です。 (事業者・住民側から登録はできません。)

(2)職員が招待に必要な操作を行った後、事業者等の方には「送信ユーザー登録確認メール」 が届きます。

メールに表示されている登録確認用URLにアクセスすると本登録が完了し、システム に ログインできるようになります。

(一度登録すると、最後の通信から一定期間経過するまで有効です。)

(3)登録された方は、当該市町村の別の職員にも送信可能となります。